|           | me: Date:                                                                                                    |         |          |                        |             |          |                |
|-----------|----------------------------------------------------------------------------------------------------|---------|----------|------------------------|-------------|----------|----------------|
|           | Student Exploration: Electron Config                                                                                                    | ur      | at       | io                     | n           |          |                |
|           | <b>cabulary:</b> atomic number, atomic radius, Aufbau principle, chemical far ctron configuration, Hund's rule, orbital, Pauli exclusion principle, period                                                      |         |          |                        |             |          |                |
|           | or Knowledge Questions (Do these BEFORE using the Gizmo.)  Elvis Perkins, a rather shy fellow, is getting on the bus shown at right.  Which seat do you think he will probably sit in? Mark this seat with an ' | E."     |          | 2                      |             |          |                |
| 2.        | Marta Warren gets on the bus after Elvis. She is tired after a long day a work. Where do you think she will sit? Mark this seat with an "M."                                                                    | at      |          |                        | 3<br>3<br>1 |          |                |
| 3.        | In your experience, do strangers getting on a bus like to sit with other people if there is an empty seat available?                                                                                            |         |          |                        |             | 4        | >              |
| Jus<br>Yo | zmo Warm-up st like passengers getting on a bus, electrons orbit the nuclei of atoms in u will discover these patterns (and how electrons sometimes act like pa s) with the Electron Configuration Gizmo™.      |         |          |                        |             |          |                |
|           | begin, check that <b>Lithium</b> is selected on the PERIODIC TABLE tab.                                                                                                    |         |          | tomic<br>imber         | _           |          | з<br><b>Li</b> |
| 1.        | The <b>atomic number</b> is equal to the number of protons in an atom.  How many protons are in a lithium atom?                                                                                                 |         | а        | erage<br>tomic<br>mass | <b>→</b>    |          | 6.94           |
|           | Thow many protons are in a littlium atom:                                                                                                    | 3       | 4        | 5                      | 6           | 7        | 8              |
| 2.        | A neutral atom has the same number of electrons and protons.                                                                                                    | Sc<br>Y | Ti<br>Zr | V<br>Nb                | Cr<br>Mo    | Mn<br>Tc |                |
|           | How many electrons are in a neutral lithium atom?                                                                                                    | _a      | Hf       | Та                     | W           | Re       | Os             |

| 3. | Select the ELECTRON CONFIGURATION tab. Click twice in the 1s box at upper left and |
|----|------------------------------------------------------------------------------------|
|    | once in the <b>2s</b> box. Observe the atom model on the right.                    |

| ٩. | What do you see? | <br> |  |
|----|------------------|------|--|
|    | -                |      |  |
|    |                  |      |  |
|    |                  |      |  |

B. Click Check. Is this electron configuration correct?

|          | activity A:                                                                                                    | <ul><li>Get the Gizmo ready:</li><li>On the PERIODIC TABLE</li><li>Select the ELECTRON CO</li></ul>                                                                                                    |                                                             | 1<br>1 H <sub>2</sub>  |  |  |  |
|----------|----------------------------------------------------------------------------------------------------|----------------------------------------------------------------------------------------------------|-------------------------------------------------------------|------------------------|--|--|--|
|          |                                                                                                    | Click Reset.                                                                                                    |                                                             | 2 Li Be                |  |  |  |
| or<br>su | ganization are show<br>bshells are labeled                                                                                                    | ns are arranged in <b>orbitals</b> , <b>subs</b> in by the boxes of the Gizmo. Each with letters (s, p, d, and f) and the                                                                                                    | ch box represents an orbita<br>e shells are labeled with nu | al. The<br>ımbers.     |  |  |  |
| Qı       | uestion: How are e                                                                                                    | lectrons arranged in elements                                                                                                    | with atomic numbers 1 tl                                    | rough 10?              |  |  |  |
| 1.       | . <u>Infer</u> : Based on its atomic number, how many electrons does a hydrogen atom have?                                                                                                  |                                                                                                    |                                                             |                        |  |  |  |
| 2.       | Arrange: The Aufbau principle states that electrons occupy the lowest-energy orbital. Click once in the 1s box to add an electron to the only orbital in the s subshell of the first shell. |                                                                                                    |                                                             |                        |  |  |  |
|          | Click <b>Check</b> . What                                                                                                    | t is the electron configuration of h                                                                                                    | nvdrogen?                                                   |                        |  |  |  |
| 3.       |                                                                                                    | <b>xt element</b> to select helium. Add he <b>spin</b> of the electron. What do                                                                                                    |                                                             |                        |  |  |  |
|          | The <b>Pauli exclusi</b>                                                                                                    | on principle states that electrons                                                                                                    | s sharing an orbital have o                                 | pposite spins.         |  |  |  |
| 4.       | Check your work:                                                                                                    | Click <b>Check</b> . What is the electror                                                                                                    | n configuration of helium?                                  |                        |  |  |  |
| 5.       |                                                                                                    | kt element and create electron color to check your work, and then list                                                                                                    |                                                             |                        |  |  |  |
|          | Lithium:                                                                                                    | Beryllium:                                                                                                    | Boron:                                                      |                        |  |  |  |
| 6.       | Arrange: Click Nex                                                                                                    | xt element to select carbon. Add t feedback is given?                                                                                                    | a second electron to the fi                                 | rst <b>2p</b> orbital. |  |  |  |
|          | and and an arma                                                                                                    |                                                                                                    |                                                             |                        |  |  |  |
| 7.       |                                                                                                    | <b>s rule</b> states that electrons will on the states that electrons with the states are the electrons with the states are the electrons with the states are the states are the |                                                             |                        |  |  |  |
|          | Is the configuration                                                                                                    | n correct now?                                                                                                    | 1s                                                          |                        |  |  |  |

(Activity A continued on next page)

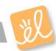

Show the correct configuration in the boxes at right:

## **Activity A (continued from previous page)**

| 8.  | Compare: How are the electrons in the <b>2p</b> subshe                                                                                                   | Il similar to passengers getting on a bus? |
|-----|----------------------------------------------------------------------------------------------------|--------------------------------------------|
|     |                                                                                                    |                                            |
| 9.  | <u>Practice</u> : In the spaces below, write electron configurations, oxygen, fluorine, and neon. When you ar work. Correct any improper configurations. |                                            |
|     | Nitrogen configuration:                                                                                                    | 1s                                         |
|     | Oxygen configuration:                                                                                                    | 1s                                         |
|     | Fluorine configuration:                                                                                                    | 1s                                         |
|     | Neon configuration:                                                                                                    | 1s                                         |
| 10  | Apply: Atoms are most stable when their outermost full, atoms tend to gain, lose, or share electrons ur atoms react and form chemical bonds with other a | ntil the shell fills up. While doing this, |
|     | Based on this, what can you infer about the reactive                                                                                                    | vity of helium and neon?                   |
| 11. | Think and discuss: Select the PERIODIC TABLE t of the table. How does this row reflect the subshel                                                       |                                            |
|     |                                                                                                    |                                            |

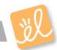

| Activity B:  | Get the Gizmo ready:                                                                                               |  |
|--------------|----------------------------------------------------------------------------------------------------|--|
| Atomic radii | <ul> <li>On the PERIODIC TABLE tab, select Na (sodium).</li> <li>Select the ELECTRON CONFIGURATION tab.</li> </ul> |  |

Question: How do the radii of atoms change across a period of the periodic table?

| Electron                                                                                                    |                     |                   | n configuration for sodium. After c<br>Atomic radius now listed at right |                                       |  |
|----------------------------------------------------------------------------------------------------|---------------------|-------------------|--------------------------------------------------------------------------|---------------------------------------|--|
| Sodium                                                                                                    | electror            | configuration:    | Atomic rad                                                               | ius:                                  |  |
| •                                                                                                    |                     |                   | nfiguration and atomic radius belin: Atomic rad                          |                                       |  |
| . <u>Gather data</u> : Create electron configurations for the next six elements. Record the electron configuration and atomic radius of each. (Note: The symbol for picometer is <i>pm</i> .) |                     |                   |                                                                          |                                       |  |
|                                                                                                    |                     |                   |                                                                          |                                       |  |
|                                                                                                    | ation an            |                   |                                                                          |                                       |  |
| configura                                                                                                    | ation an            | d atomic radius o | f each. (Note: The symbol for pice                                       | ometer is <i>pm</i> .)  Atomic radius |  |
| configura                                                                                                    | ation an            | d atomic radius o | f each. (Note: The symbol for pice                                       | ometer is <i>pm</i> .)  Atomic radius |  |
| Elem<br>Alumi                                                                                                    | nent inum           | d atomic radius o | f each. (Note: The symbol for pice                                       | ometer is <i>pm</i> .)  Atomic radius |  |
| Elem Alumi                                                                                                    | nent inum con horus | d atomic radius o | f each. (Note: The symbol for pice                                       | ometer is <i>pm</i> .)  Atomic radius |  |
| Elem Alumi Silic                                                                                                    | nent inum con horus | d atomic radius o | f each. (Note: The symbol for pice                                       | ometer is <i>pm</i> .)  Atomic radius |  |

äl

(Activity B continued on next page)

## **Activity B (continued from previous page)** 6. Interpret: Select the ATOMIC RADIUS tab. What do you notice? \_\_\_\_\_ 7. Predict: On the ATOMIC RADIUS tab click Clear. Select the PERIODIC TABLE tab. Elements in the same column of the periodic table are called **chemical families**, or groups. How do you think the size of atoms will change from top to bottom within a chemical family? 8. Test: Hydrogen, lithium, and sodium are all in the same chemical family. Use the Gizmo to find the atomic radius of each, and list them below. Hydrogen radius: \_\_\_\_\_ Lithium radius: \_\_\_\_ Sodium radius: \_\_\_\_ 9. Analyze: How does the atomic radius change as you go from the top to the bottom of a chemical family? \_\_\_\_\_ 10. Challenge: Think about the factors that control atomic radius and the patterns you've seen. A. Why does the atomic radius decrease as electrons are added to a shell? B. Why does the atomic radius increase as you go from the top to the bottom of a chemical family? \_\_\_\_\_ 11. Think and discuss: Compare the electron configurations of hydrogen, lithium, and sodium. Why do you think these elements are grouped in the same family?

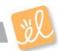

|    | - Chaire O                                                                                                    | Get the Gizmo read     | <u>dy</u> :                                                                 |             | 1s ↑↓      |         |  |
|----|----------------------------------------------------------------------------------------------------|------------------------|-----------------------------------------------------------------------------|-------------|------------|---------|--|
|    | ctivity C:                                                                                                    |                        | ODIC TABLE tab, select <b>Ar</b> (ar                                        | •           |            | 2p      |  |
| T  | he diagonal rule                                                                                                    |                        | ECTRON CONFIGURATION t                                                      | ab.         |            | 3p      |  |
|    |                                                                                                    | • Turn on Snov         | v number of electrons.                                                      |             | 4s 4       | lp      |  |
|    |                                                                                                    |                        | ky to determine which subshell<br>ermine the electron configuration         |             |            |         |  |
| Qu | estion: How are th                                                                                                    | ne electron configu    | rations of elements beyond a                                                | argon de    | etermine   | d?      |  |
| 1. | <ol> <li>Arrange: Create the correct electron configuration for argon. Then, click Next element to<br/>to potassium (K). Click once in the first 3d orbital, and then click Check.</li> </ol>                                                                                                    |                        |                                                                             |             |            |         |  |
|    | What feedback is                                                                                                    | given?                 |                                                                             |             |            |         |  |
|    |                                                                                                    |                        |                                                                             |             |            |         |  |
| 2. | 2. <u>Rearrange</u> : As it happens, the 4s subshell is a lower-energy subshell than 3d, so it is filled first. Remove the electron from the <b>3d</b> orbital and place it in the <b>4s</b> orbital. Click <b>Check</b> . (Note: For simplicity, all but the outer shell electrons will disappear on the <b>Bohr Model</b> .) |                        |                                                                             |             |            |         |  |
|    | Is this configuratio                                                                                                    | n correct?             | What is the configuration? _                                                |             |            |         |  |
|    |                                                                                                    |                        |                                                                             |             |            |         |  |
| 3. | Arrange: Click Nex                                                                                                    | kt element and add     | an electron for calcium. Click <b>C</b>                                     | heck.       |            |         |  |
|    | What is the electro                                                                                                    | on configuration for c | alcium?                                                                     |             |            |         |  |
|    | What is the sloute                                                                                                    | ni comigaration for c  |                                                                             |             |            |         |  |
| 4. | Arrange: Click Nex you find the right of                                                                                                    |                        | an electron for scandium. Try o                                             | different o | orbitals u | ıntil   |  |
|    | What is the electro                                                                                                    | on configuration for s | candium?                                                                    |             |            |         |  |
|    |                                                                                                    |                        |                                                                             |             |            |         |  |
| 5. |                                                                                                    |                        | t to contain electrons in the <i>d</i> s<br>how many electrons can fit in t |             |            | ny      |  |
| 6  | Infor: Soloet the Di                                                                                                    |                        | o. The middle section of the tab                                            | olo is a at | nomical f  | family  |  |
| 6. |                                                                                                    |                        | ou think this section is ten colur                                          |             |            | arrilly |  |
|    |                                                                                                    |                        |                                                                             |             |            |         |  |
|    |                                                                                                    |                        |                                                                             |             |            |         |  |

(Activity C continued on next page)

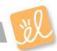

## **Activity C (continued from previous page)**

7. Make a rule: The diagonal rule explains which subshell will be filled next. To follow the diagonal rule, move down along an arrow until you reach the end of the arrow. Then move to the start of the next arrow to the right.

| A        | Which subshell is filled after 4p?    |  |
|----------|---------------------------------------|--|
| <i>,</i> | villion substituti is tilled after 1p |  |

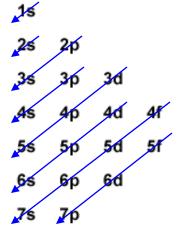

8. <u>Practice</u>: Determine the electron configurations of the following elements. Use the Gizmo to check your work. (Note: In some cases, the diagonal rule doesn't work perfectly. If you submit a theoretically correct configuration, the Gizmo will give you the actual configuration.)

| Element        | Atomic number | Electron configuration |
|----------------|---------------|------------------------|
| Cobalt (Co)    | 27            |                        |
| Germanium (Ge) | 32            |                        |
| Yttrium (Y)    | 39            |                        |
| Neodymium (Nd) | 60            |                        |
|                |               |                        |
| Gold (Au)      | 79            |                        |
|                |               |                        |

9. <u>Infer</u>: Select the PERIODIC TABLE tab. Earlier you saw that the transition metals represent the filling of the *d* subshells. Now locate the purple lanthanides and actinides on the bottom rows of the periodic table.

| A. | How many elements are in the in the lanthanides series | · |
|----|--------------------------------------------------------|---|
|----|--------------------------------------------------------|---|

D. In general, how is the shape of the periodic table related to electron configurations? (If necessary, continue your answer on another sheet of paper.)